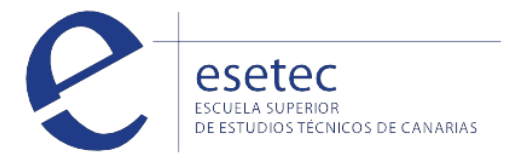

# Gestión contable y gestión administrativa para auditoria

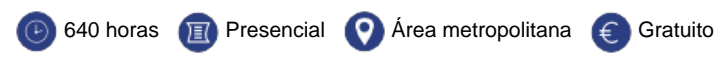

## **OBJETIVOS**

El certificado de profesionalidad **"Gestión contable y gestión administrativa para auditoría"** te permitirá efectuar la gestión administrativa contable – fiscal garantizando el mantenimiento actualizado del sistema de información y el archivo de la documentación, y realizar las gestiones administrativas de los procedimientos previstos en el plan global de auditoria.

### **CONTENIDOS**

## **Contabilidad y fiscalidad**

Gestión contable. Gestión fiscal. Implantación y control de un sistema contable informatizado.

## **Auditoría**

Planificación de la auditoría.

Auditoría de las áreas de la empresa (Auditoría del activo, del patrimonio neto, del pasivo, fiscal, de la memoria, el estado de flujos de efectivo y el estado de cambios en el patrimonio neto).

Las aplicaciones informáticas en el proceso de auditoría.

### **Ofimática**

Sistema operativo, búsqueda de la información: internet/intranet y correo electrónico. Aplicaciones informáticas de tratamiento de textos, hojas de cálculo y bases de datos relacionales. Aplicaciones informáticas para presentaciones: gráficas de información.

## **Módulo de prácticas profesionales no laborales de "Gestión contable y gestión administrativa para auditoría"**

Arqueos de caja y conciliaciones bancarias. Actividades de apoyo administrativo a Recursos Humanos. Práctica contable. Integración y comunicación en el centro de trabajo.

#### **REQUISITOS DE ACCESO**

Certificado de profesionalidad nivel 3. Debes cumplir con uno de los siguientes requisitos:

- Título de Bachillerato Certificado de profesionalidad del mismo nivel
- Prueba de Acceso a Ciclo Formativo de Grado Superior
- Certificado de profesionalidad de nivel 2 de la misma familia profesional
- Prueba de Acceso a la Universidad (PAU) para mayores de 25 y/o 45 años

Tener las competencias clave necesarias requeridas para este nivel (ESO)

- Prueba de Acceso a Ciclo Formativo de Grado Medio
- Certificado de profesionalidad del mismo nivel

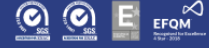